Espace pédagogique de l'académie de Poitiers > Sciences de la vie et de la Terre > Enseigner > Archives collège 2008 > Classe de quatrième > L'activité interne du globe

<https://ww2.ac-poitiers.fr/svt/spip.php?article538> - Auteur : Marc Couturier

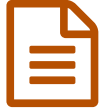

## Relation arc volcanique – profondeur du plan de<br>Benioff Benioff

## Un exemple d'utilisation de TECTOGLOB en terminale S

*Descriptif :*

Grâce aux spécificités du logiciel TECTOGLOB il est possible de mettre en évidence la relation entre l'arc volcanique, la profondeur du plan de Bernioff et l'éclogitisation entrainant une libération d'eau à l'origine de la fusion.

Il s'agit d'utiliser des spécificités du logiciel TECTOGLOB (par rapport à Sismolog). En l'occurrence, la possibilité de superposer des profils et de les translater afin de faire coïncider des structures géologiques particulières.

Les informations obtenues permettent alors de mettre en relation certaines propriétés : morphologie, volcanisme, plan de Benioff et, éventuellement, transformations métamorphiques.

L'objectif scientifique est de mettre en évidence la relation entre le volcanisme et la profondeur du plan de Benioff. On peut aussi envisager, après la saisie de l'intervalle de profondeur de l'intersection des plans, de mettre en relation ces données avec la profondeur d'éclogitisation et la libération d'eau à l'origine de la fusion partielle hydratée du manteau sus-jacent.

Les objectifs techniques concernent :

- la manipulation de la carte (zoom, déplacement, …) ;
- ▶ la réalisation de coupes :
- la présentation des coupes (inversion de l'orientation, exagération du relief) ;
- le traitement graphique des coupes (outils de dessin) ;
- la superposition des coupes et leur ajustement ;
- la saisie d'informations spatiales (profondeur)

Il est donc possible de travailler ou valider des compétences du domaine 3 du B2I lycée : Créer, produire, traiter, exploiter des données.

La fiche téléchargeable (détaillée) correspondant à cet article est au format pdf

Tectoglob est un logiciel gratuit réalisé par Jean-François Madre : La page de [téléchargement](http://svt.ac-amiens.fr/040-vue-d-ensemble-des-logiciels-de-m-madre) du logiciel sur le site d'Amiens  $C^{\bullet}$ 

Affichage des séismes et volcans :

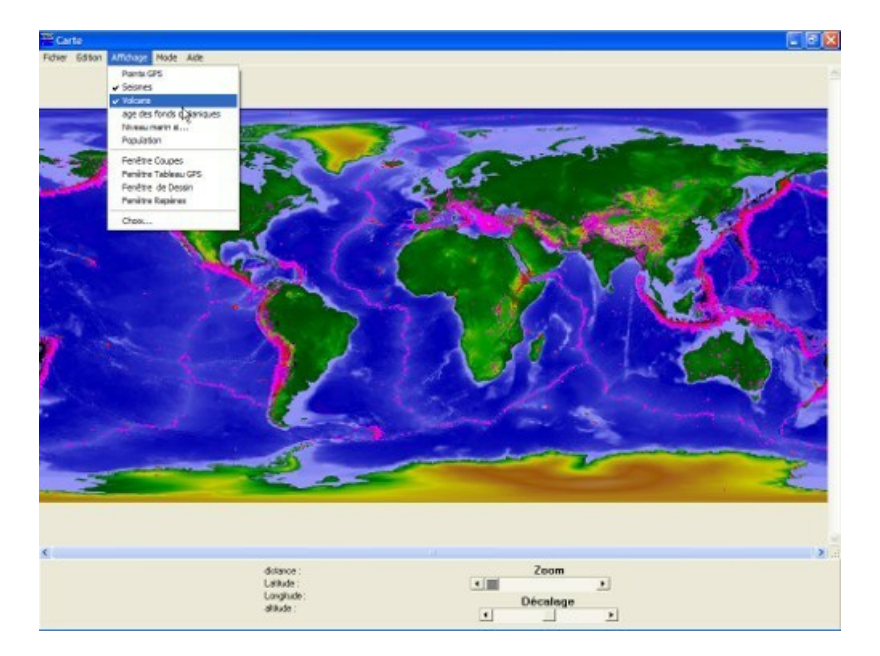

Réalisation de la première coupe :

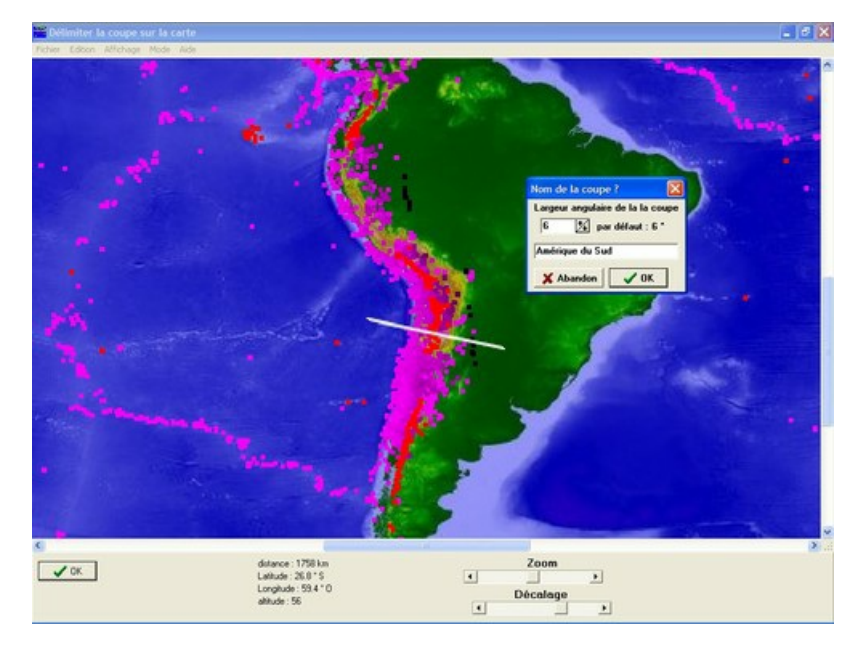

Affichage de la première coupe :

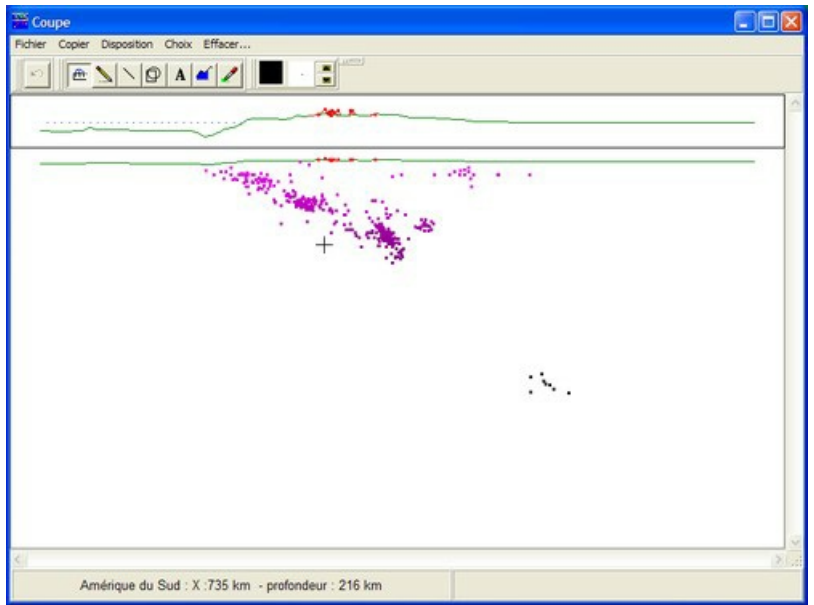

Tracé de l'enveloppe du plan de Benioff :

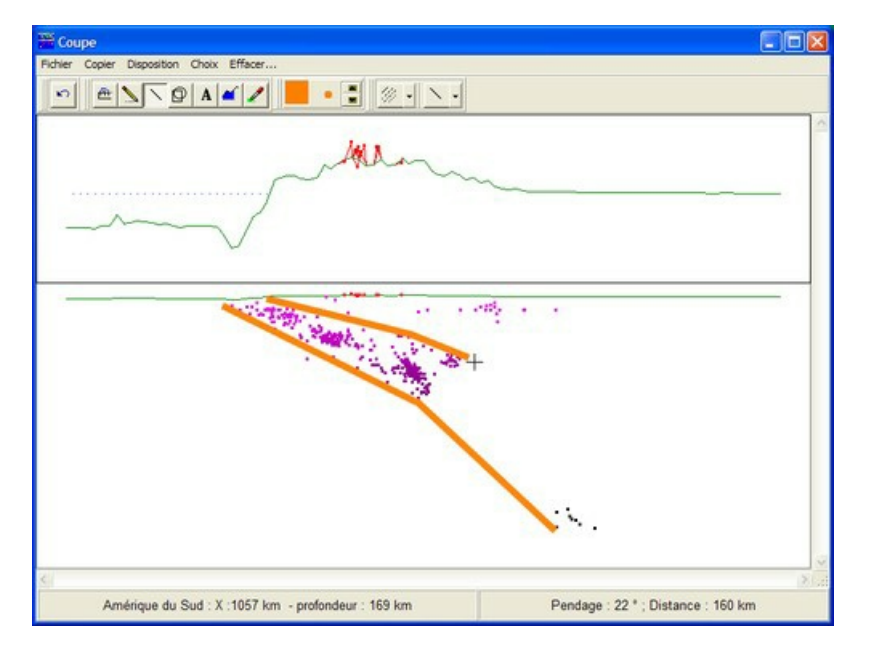

Réalisation de la deuxième coupe :

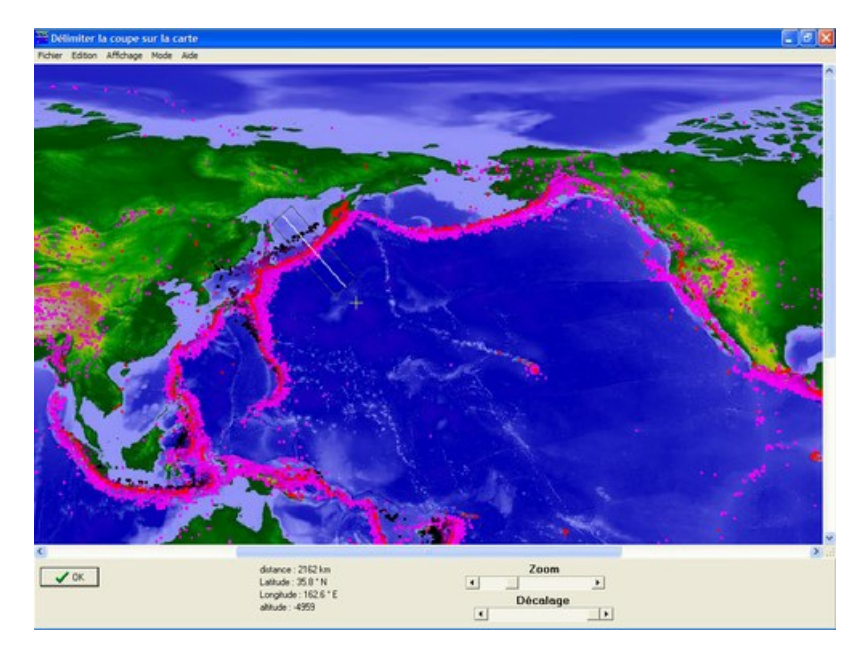

Affichage et inversion de l'orientation de la deuxième coupe :

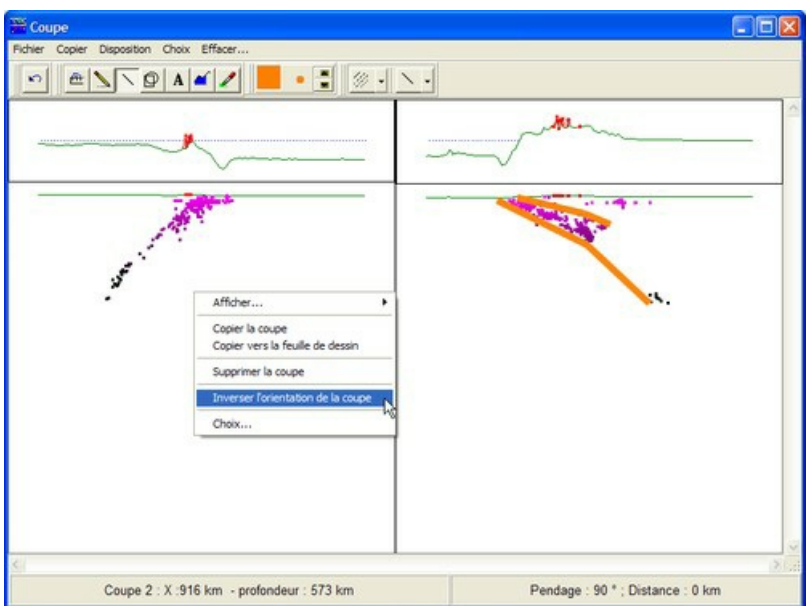

Tracé de l'enveloppe du plan de Benioff et superposition des coupes :

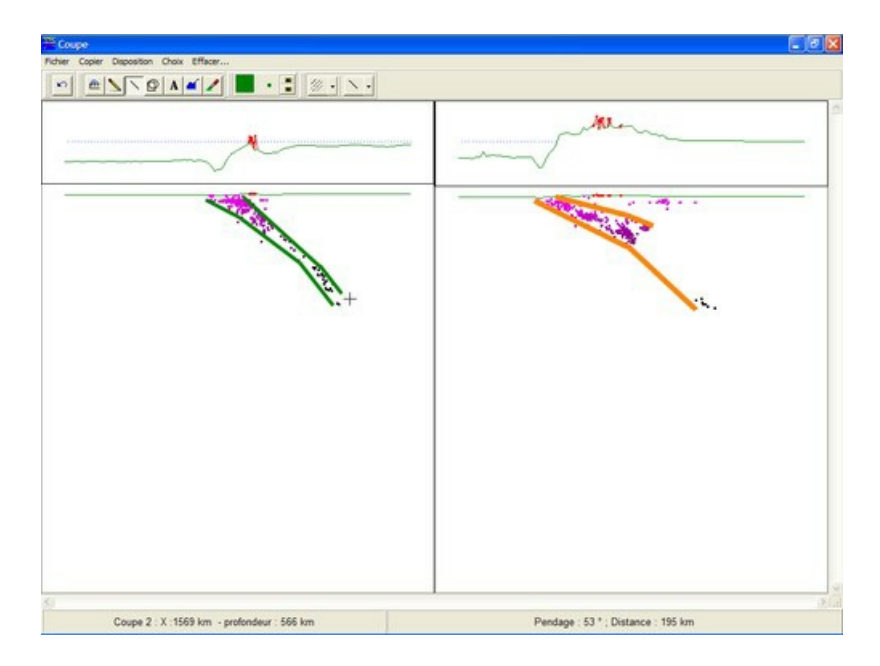

Coupes superposées :

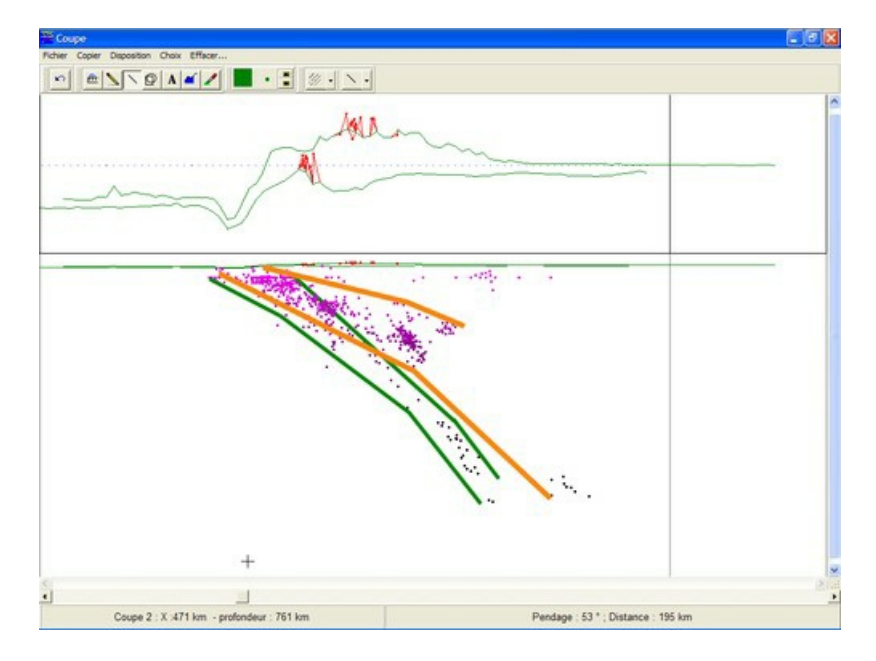

Translation des coupes pour faire coïncider les arcs volcaniques :

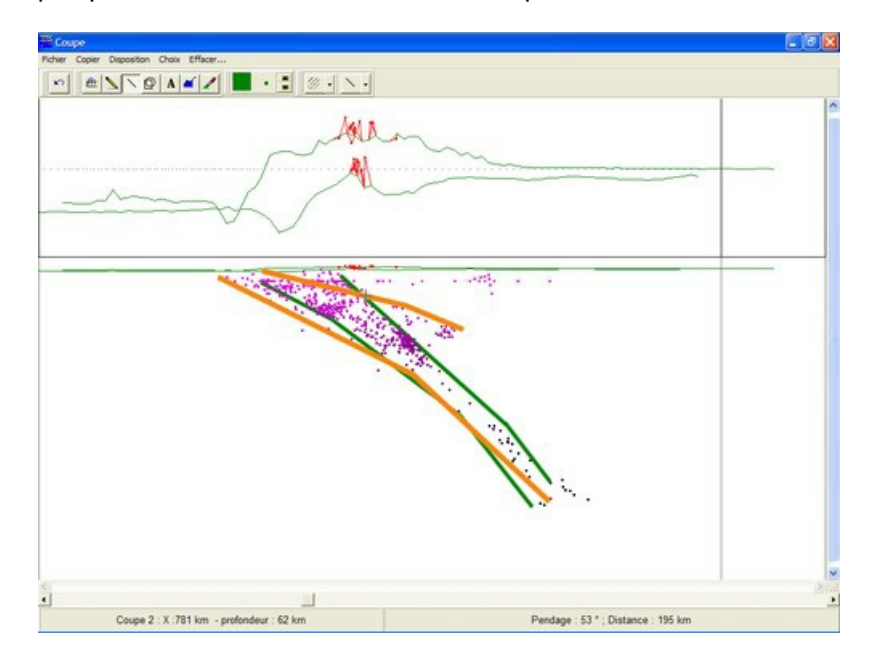

Repérage de la profondeur de l'intersection des plans de Benioff :

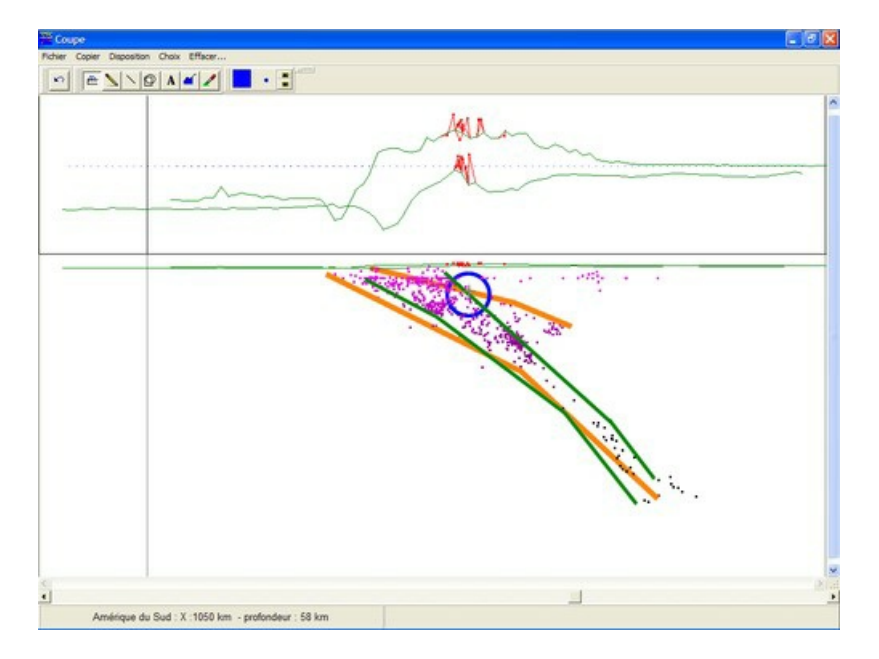

Report de la profondeur sur le diagramme P-T des roches basiques

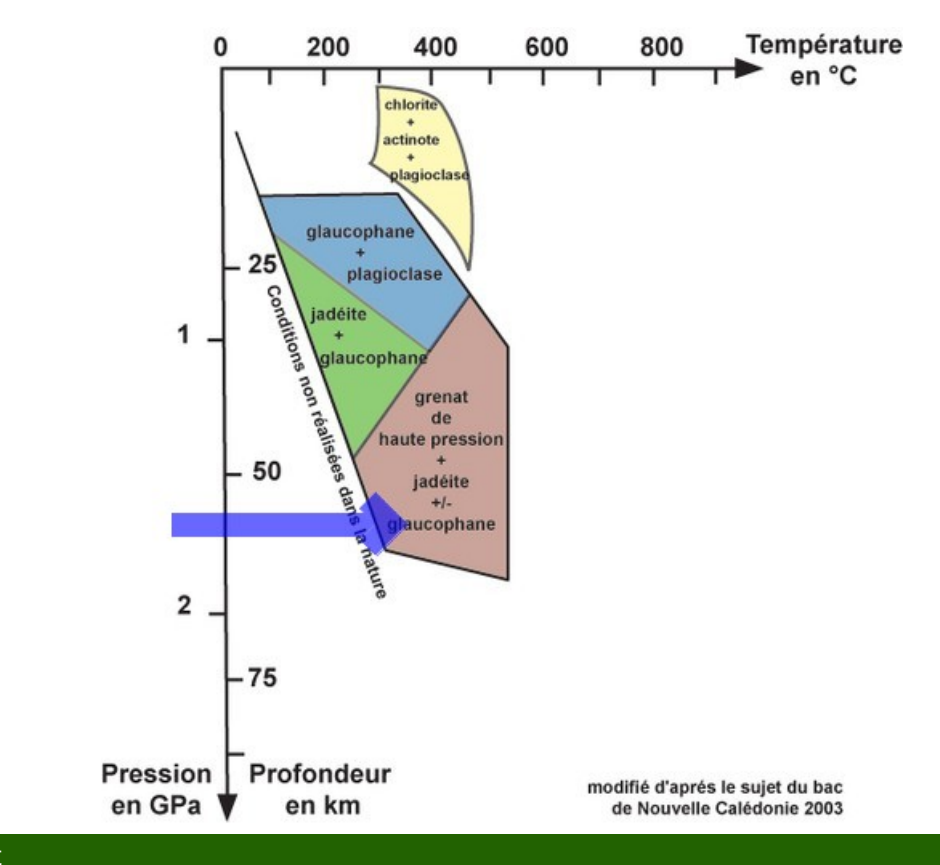

## Document joint

tectoglob : [superposition](https://ww2.ac-poitiers.fr/svt/sites/svt/IMG/pdf/Tectoglob.pdf) de coupes (PDF de 970.7 ko)

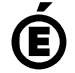

 **Académie de Poitiers** Avertissement : ce document est la reprise au format pdf d'un article proposé sur l'espace pédagogique de l'académie de Poitiers. Il ne peut en aucun cas être proposé au téléchargement ou à la consultation depuis un autre site.